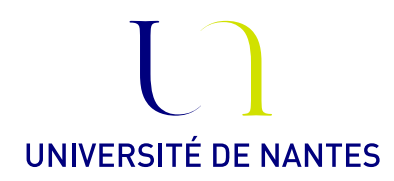

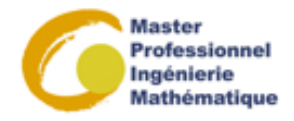

# Master professionnel II : Ingénierie mathématique : Option Statistique

Statistique Bayésienne.

Anne Philippe Université de Nantes Laboratoire de Mathématiques Jean Leray

### Fiche 3. Inférence Bayésienne.

### EXERCICE 1.

On dispose de n observations  $X_1, ..., X_n$  iid suivant une loi de Bernoulli de paramètre  $\theta \in ]0,1[$ .

- 1) On suppose que la loi a priori sur le paramètre  $\theta$  est une loi finie sur  $]0,1[$  de support  $\{b_1, ..., b_k\}$ telle que pour tout  $i = 1, ..., k$ :  $P(\theta = b_i) = \pi_i$  et  $\sum_{i=1}^{k} \pi_i = 1$ . Quelle est la loi a posteriori du paramètre  $\theta$ ?
- 2) On suppose que la loi a priori est un melange de lois uniformes. Elle admet pour densité

<span id="page-0-0"></span>
$$
\pi(\theta) = \sum_{i=0}^{k} \pi_i \frac{1}{a_{i+1} - a_i} \mathbb{I}_{[a_i, a_{i+1}]}(\theta)
$$
\n(1)

avec  $0 = a_0 < a_1 < \cdots < a_k < a_{k+1} = 1$  et  $\sum_{i=0}^k \pi_i = 1$ . Donner la densité de la loi a posteriori de  $\theta$  à une constante multiplicative près.

3) Quelle est la loi a posteriori lorsque la loi a priori est la loi beta de paramètres  $(a, b) \in \mathbb{R}_+^2$ 

#### Application

On veut estimer  $p$  la proportion des étudiants qui dorment plus de 8 heures par nuit. Les observations sur un échantillon de 27 étudiants sont :

11 étudiants dorment plus de 8 heures

16 étudiants dorment moins de 8 heures.

On envisage trois lois a priori différentes sur  $p$ :

- A- La loi discrète définie dans la Table [1](#page-1-0)
- B- Une loi a priori de type [\(1\)](#page-0-0) défini par

$$
\begin{array}{c|cccccccccccc}\ni & 0 & 1 & 2 & 3 & 4 & 5 & 6 & 7 & 8 & 9 \\
\hline\hline\ng_i & 2 & 4 & 8 & 8 & 4 & 2 & 1 & 1 & 1 & 1\n\end{array}
$$

où

$$
a_i = i/10
$$

et

$$
\pi_i = \frac{q_i}{\sum_{j=0}^9 q_j}
$$

C- La loi Beta de paramètres  $a = 3.4$  and  $b = 7.4$ .

<span id="page-1-0"></span>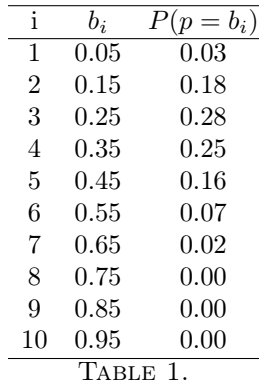

Commande R .

- La fonction stepfun retourne une fonction constante par morceaux
- La fonction integrate permet d'approcher une intégrale de Riemann. La syntaxe est par exemple
	- $f = function(x) \{x^2\}$ integrate(f,0,1) pour approcher  $\int_0^1 x^2 dx$
- 4) Représenter graphiquement les trois lois a priori, calculer la moyenne et la variance de ces lois a priori.
- 5) Pour les trois lois a priori, représenter la densité de la loi a posteriori. Puis calculer la moyenne et la variance des trois lois a posteriori
- 6) Commenter les résultats obtenus

## Exercice 2. Modèle Gaussien

On dispose de *n* observations  $X_1, ..., X_n$  iid suivant une loi gaussienne  $\mathcal{N}(\theta, 1)$ . On choisit comme loi a priori sur  $\theta$  la loi gaussienne  $\mathcal{N}(0, \tau^{-2})$ ,  $\tau > 0$ 

1) Montrer que la loi a posteriori est une loi Gaussienne

$$
\mathcal{N}(\frac{\bar{X}_n}{1+\tau^2/n}, \frac{1}{n+\tau^2})
$$

2) Montrer que les régions HPD de niveau  $1 - \alpha (= .95)$  sont de la forme

$$
\theta \in \left[ \frac{\bar{X}_n}{1 + \tau^2/n} - \frac{u_{1 - \alpha/2}}{\sqrt{n + \tau^2}}; \frac{\bar{X}_n}{1 + \tau^2/n} + \frac{u_{1 - \alpha/2}}{\sqrt{n + \tau^2}} \right] = I^{HPD}(\tau, \bar{X}_n)
$$

où  $u_{\alpha}$  est le quartile d'ordre  $\alpha$  de la loi gaussienne standard.

3) Montrer que

$$
P_{\theta}(\theta \in I^{HPD}(\tau, \bar{X}_n)) = F\left(\frac{\theta \tau^2}{\sqrt{n}} + u_{1-\alpha/2} \sqrt{\frac{n+\tau^2}{n}}\right) - F\left(\frac{\theta \tau^2}{\sqrt{n}} - u_{1-\alpha/2} \sqrt{\frac{n+\tau^2}{n}}\right)
$$

où F est la fonction de répartition de la loi gaussienne standard.

- 4) Quelle est la limite de cette probabilité quand  $n \to \infty$ . Commenter.
- 5) Quelle est la limite de cette probabilité quand  $\tau \to 0$ . Commenter.
- 6) Comment choisir la loi a priori pour que les régions HPD de niveau  $1 \alpha$  soient aussi des régions de confiance au sens classique de niveau  $1 - \alpha$ .